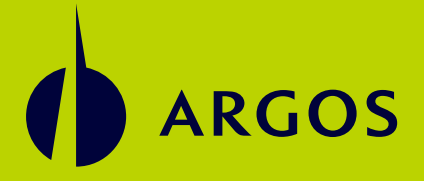

# EGALIZACIÓN<br>ASTOS EN LA **de gastos en la regional colombia** PREGUNTAS Y RESPUESTAS SOBRE EL PROCESO

ARGO

 $\frac{1}{\sqrt{2}}$ 

#### **01** ¿QUÉ DATOS DEBES TENER A LA MANO PARA SOLICITAR LA FACTURA ELECTRÓNICA A NOMBRE DE LA COMPAÑÍA?

Debes tener el nombre y el NIT de la compañía a la cual perteneces y en la cual se registrará el gasto. Adicionalmente, el correo electrónico del buzón de facturas de acuerdo con esta tabla:

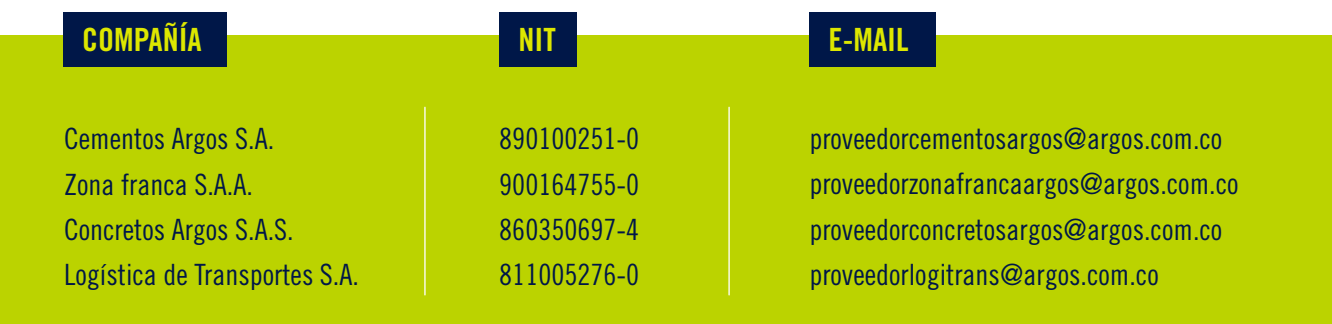

#### **02** ¿QUÉ DEBES HACER CUANDO EL TERCERO CON EL CUAL ADQUIERES UN BIEN O SERVICIO NO ESTÁ OBLIGADO A FACTURAR ELECTRÓNICAMENTE?

Debes solicitar algún soporte claro y legible del gasto, que contenga el concepto del bien o servicio prestado, el monto y la fecha. Adicionalmente, debes capturar la siguiente información del tercero que presta el servicio:

- $\triangleright$  Nombre completo (persona natural o jurídica).
- Cédula o NIT.
- $\overline{\phantom{a}}$  Dirección.

### **03** SI EL TERCERO ESTÁ OBLIGADO A FACTURAR ELECTRÓNICAMENTE, PERO SE NIEGA A EXPEDIR LA FACTURA DE ESTA MANERA, ¿QUÉ DEBO HACER?, ¿QUIÉN ASUME LA RESPONSABILIDAD DEL GASTO?

Los casos en los cuales el tercero se niegue a expedir la factura electrónica (si está obligado), se tratarán como excepciones y se deberán justificar. Adicional, el gasto se registrará como no deducible y NO se debe volver a adquirir un bien o servicio con ese tercero.

### **04** SI EL TERCERO NO OBLIGADO A FACTURAR ELECTRÓNICAMENTE SE NIEGA A BRINDAR SUS DATOS PERSONALES, ¿QUÉ DEBO HACER?

Los casos en los cuales el tercero no obligado a expedir factura electrónica se niegue a brindar sus datos, se tratarán como excepciones y se deberán justificar. Adicional, el gasto se registraría como no deducible y NO se debe volver a adquirir un bien o servicio con ese tercero.

#### **05** ¿ES MANDATORIO UTILIZAR EL FORMATO FOR SS200 COL DOCUMENTO SOPORTE PARA NO OBLIGADOS A FACTURAR ELECTRÓNICAMENTE?

No es obligatorio. Es un formato sugerido para tener presente la información que se debe capturar. Sin embargo, se podrá entregar de cualquier otro modo que resulte claro.

## **06** ¿CUÁNDO PUEDO SOLICITAR REEMBOLSO DE UN GASTO QUE HAYA REALIZADO?

Los colaboradores podrán solicitar anticipos o reembolsos en los casos en los que requieran dinero para el cumplimiento de sus funciones en la organización siempre y cuando estos

gastos estén permitidos en la Política de Viajes y no se encuentren mencionados en el documento ANX SS200 COL Gastos no permitidos.

### **07** ¿LA COMPAÑÍA ME RECONOCE EL PAGO DE PEAJES CUANDO ME DEBO MOVILIZAR A CUMPLIR CON MIS FUNCIONES?

La compañía no reconocerá el pago de peajes en efectivo ni con Flypass cuando un colaborador se moviliza en vehículos particulares ya que siempre que se requiera, se debe solicitar transporte a través de Emma.

Esta directriz exceptúa los casos para los cuales se tienen definiciones particulares, por ejemplo, a los ingenieros de obra de Concretos se les reconocerá el pago de peaje en efectivo entregando el tiquete físico. Si el peaje es pagado con el Flypass personal, no se reconocerá este dinero pues la factura no se expide a nombre de la compañía.

## **08** SI SE TIENE UNA CELEBRACIÓN EN EL ÁREA, ¿SE PUEDE LEGALIZAR EL GASTO EN LA COMPAÑÍA?

No. Las celebraciones que se realicen asociadas a cumpleaños, despedidas, grados o compra de regalos corren por cuenta de los colaboradores ya que no hacen parte de un ejercicio laboral.

#### **09** *i*ES POSIBLE SOLICITAR REEMBOLSOS POR TRASLADOS EN TAXI?

Es posible siempre y cuando en la ciudad donde se encuentre el colaborador no se tenga una negociación con una empresa de taxis.

Adicionalmente, para cumplir con los requisitos, el colaborador debe solicitar la siguiente información:

- Empresa de transporte a la que está afiliado el vehículo.
- Nombre y cédula de la persona que presta el servicio.
- Descripción del servicio.
- Placa del vehículo.

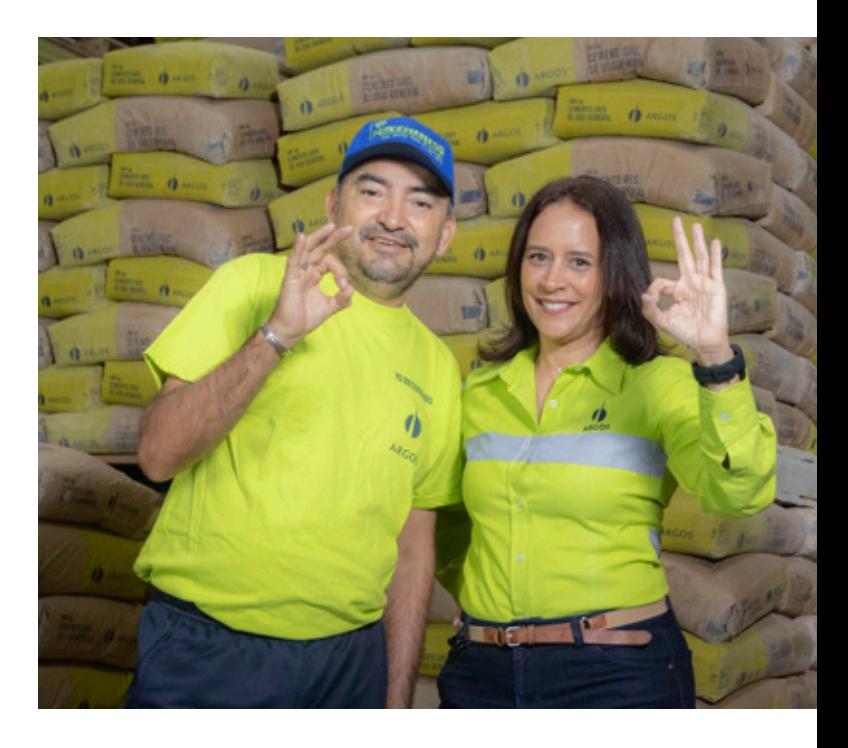

#### **10** CUANDO DEBO MOVILIZARME EN BUS INTERMUNICIPAL PARA CUMPLIR MIS LABORES, ¿PUEDO SOLICITAR EL REEMBOLSO DE ESE DINERO?

Es posible siempre y cuando para la ruta que se debe realizar, no se cuente con un transporte negociado por la compañía. En estos casos, el tiquete de bus es válido como soporte.

En caso de que se cuente con el tiquete, el colaborador debe solicitar la siguiente información:

- Empresa de transporte a la que está afiliado el vehículo.
- Nombre y cédula de la persona que presta el servicio.
- Descripción del servicio.  $\checkmark$
- $\sim$  Lugar de origen y destino.
- Placa del vehículo.

### **11** ¿CÓMO PUEDO CONOCER QUÉ CONVENIOS TIENE LA COMPAÑÍA CON PROVEEDORES DE TRANSPORTE Y ALIMENTOS Y EN QUÉ CIUDADES?

Para las dudas relacionadas con los convenios de transporte y alimentación, debes contactar al responsable de Servicios y Productividad asignado para la zona:

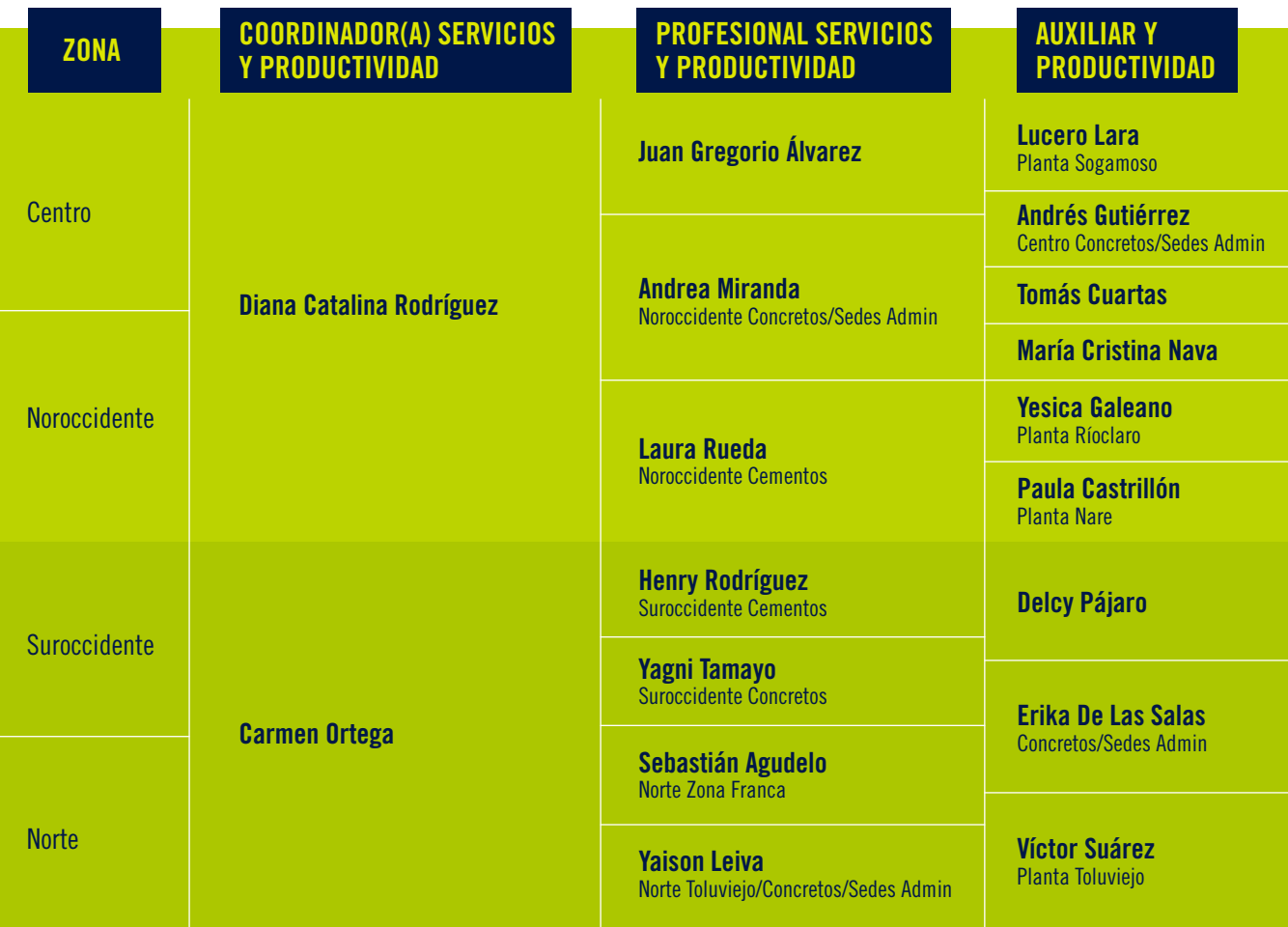

### **12** SI VIAJO AL EXTERIOR, ¿QUÉ SOPORTES SON VÁLIDOS PARA RESPALDAR MIS GASTOS?

En caso de viajar al exterior, son permitidos los recibos o facturas generados por los terceros. Deben tener la siguiente información: nombre del tercero, fecha, consecutivo de la factura y monto.

- $\triangleright$  Nombre del tercero.
- Consecutivo de la factura.
- $\overline{\phantom{a}}$  Fecha
- $\sim$  Monto del gasto.

## **13** CON ESTAS DEFINICIONES, ¿HAY ALGÚN CAMBIO EN LA SOLICITUD DE LOS ANTICIPOS?

Los anticipos se seguirán solicitando a los auxiliares operativos y administrativo de cada planta o sede.

#### 14 *i*cuál es el tope por persona PARA CONSUMOS DE ALIMENTACIÓN?

El tope definido es de \$50.000 pesos. Este monto NO aplica para equipos comerciales ni para atención a terceros.

#### **15** *i*SE TENDRÁ UN TIEMPO PEDAGÓGICO PARA EL CUMPLIMIENTO DE ESTAS DIRECTRICES?

Se tendrá hasta mediados de abril como tiempo pedagógico durante la transición para el cumplimiento de las definiciones.

## **16** ¿A QUIÉN DEBO DIRIGIRME EN CASO DE TENER INQUIETUDES FRENTE AL PROCESO?

Podrás contactar a:

- Julián Mejía, coordinador de Tesorería, al correo: jmejiato@argos.com.co
- Laura Restrepo, líder de Procesamiento de Facturas, al correo: lrestrepore@summa-sci.com
- Yenifer Montoya, gestora de Procesamiento de Facturas, al correo: ymontoya@summa-sci.com
- Carolina Jiménez, gestora de Procesamiento de Facturas, al correo: carolina.jimenez@summa-sci.com

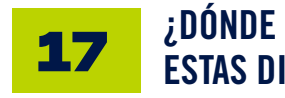

#### ¿DÓNDE PUEDO CONSULTAR ESTAS DIRECTRICES?

Puedes consultar todas las directrices en el Modelo de procesos disponible en Sharepoint. A continuación, te compartimos los enlaces correspondientes:

- [ANX SS200 COL Directrices de viajes.docx](https://argoscorp.sharepoint.com/:w:/r/sites/arisdocs/_layouts/15/Doc.aspx?sourcedoc=%7BF6F8357B-622C-4018-AB8E-F5C388A1FB2B%7D&file=ANX%20SS200%20COL%20Directrices%20de%20viajes.docx&wdLOR=c352F9CCC-7E7C-44EC-ACEE-C6B29F682434&action=default&mobileredirect=true)  $\Rightarrow$
- [ANX SS200 COL Gastos no permitidos.doc](https://argoscorp.sharepoint.com/:w:/r/sites/arisdocs/_layouts/15/Doc.aspx?sourcedoc=%7BAD5ECEE2-65CE-434A-8DCD-1F187AD939FA%7D&file=ANX%20SS200%20COL%20Gastos%20no%20permitidos.doc&wdLOR=c72DE0EE3-61E8-432E-B2A1-2D0478B865EC&action=default&mobileredirect=true)  $\Rightarrow$
- [FOR SS200 COL Documento soporte para no](https://argoscorp.sharepoint.com/:x:/r/sites/arisdocs/_layouts/15/Doc.aspx?sourcedoc=%7B5E33022F-4605-4F71-957E-495620DCDDC2%7D&file=FOR%20SS200%20COL%20Documento%20soporte%20para%20no%20obligados%20a%20facturar%20electr%25u00f3nicamente.xlsx&wdLOR=cB2C41684-DD9B-47A3-A273-E911D4E1E1B8&action=default&mobileredirect=true)  obligados a facturar electrónicamente.xlsx  $\rightarrow$

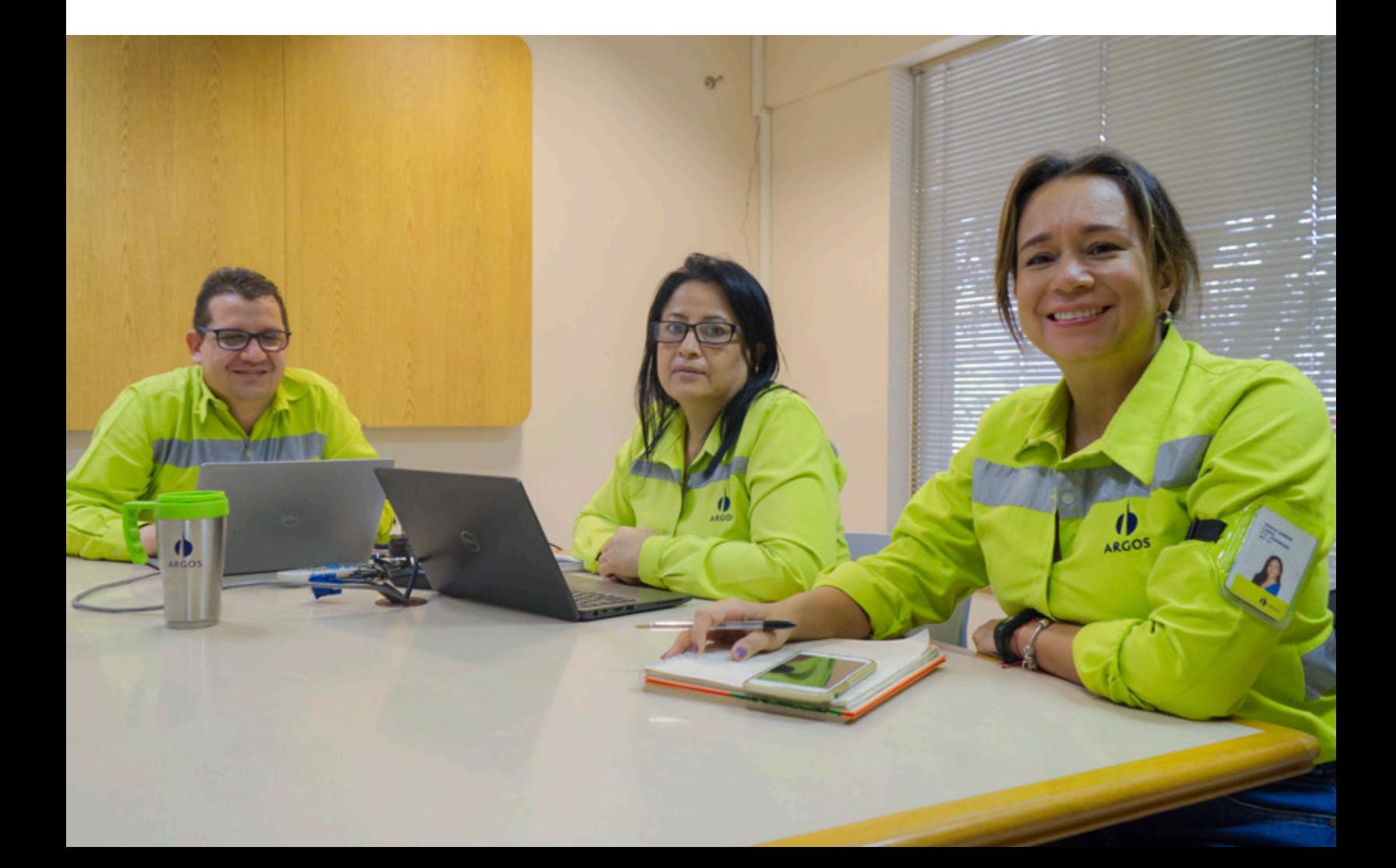

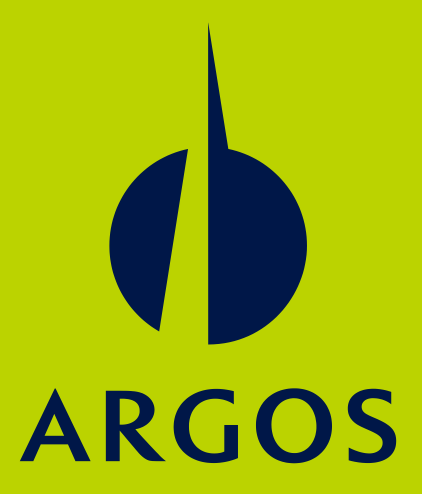